## Inhaltsverzeichnis

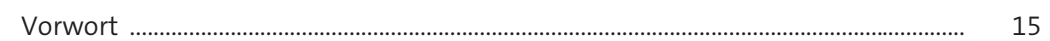

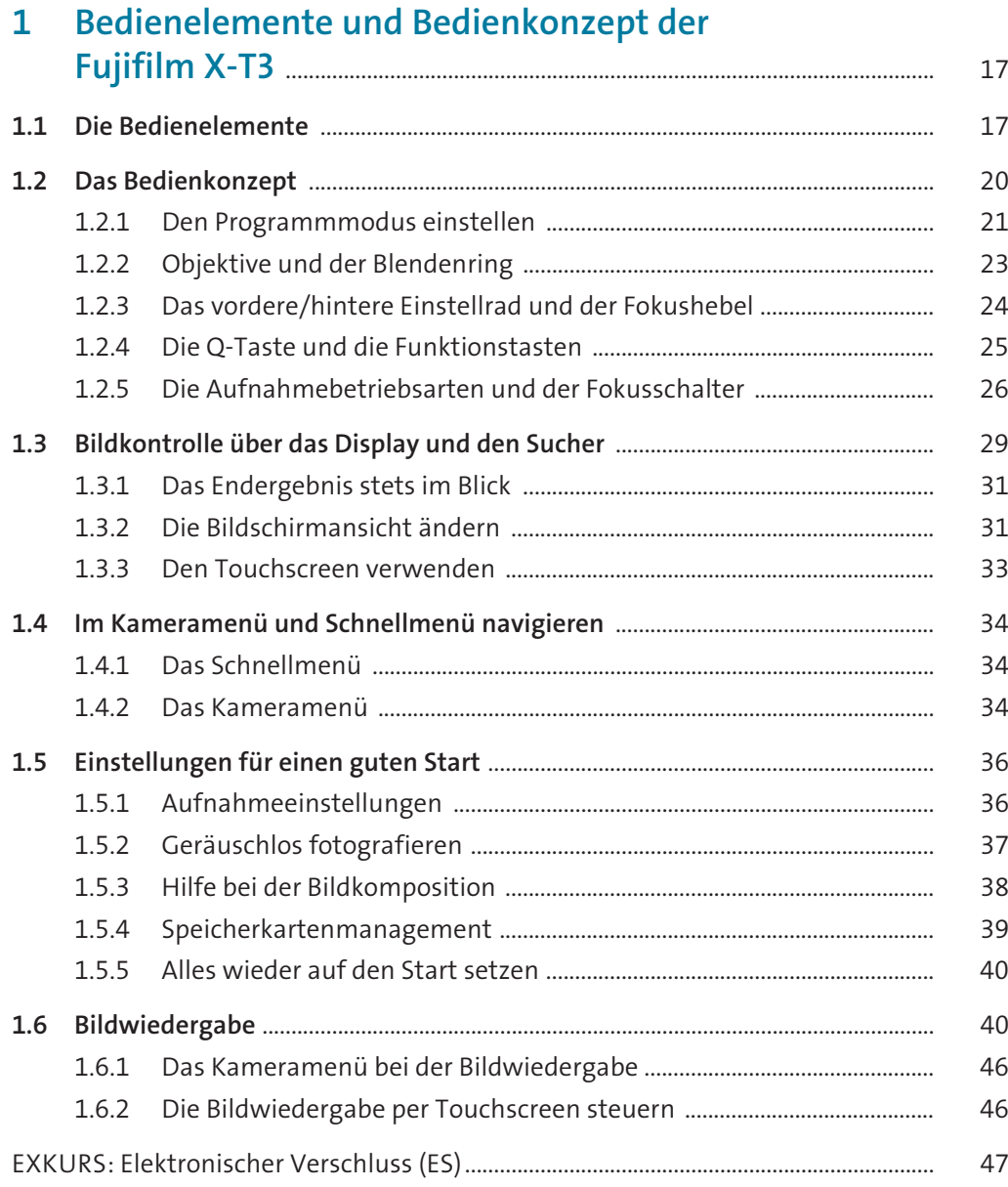

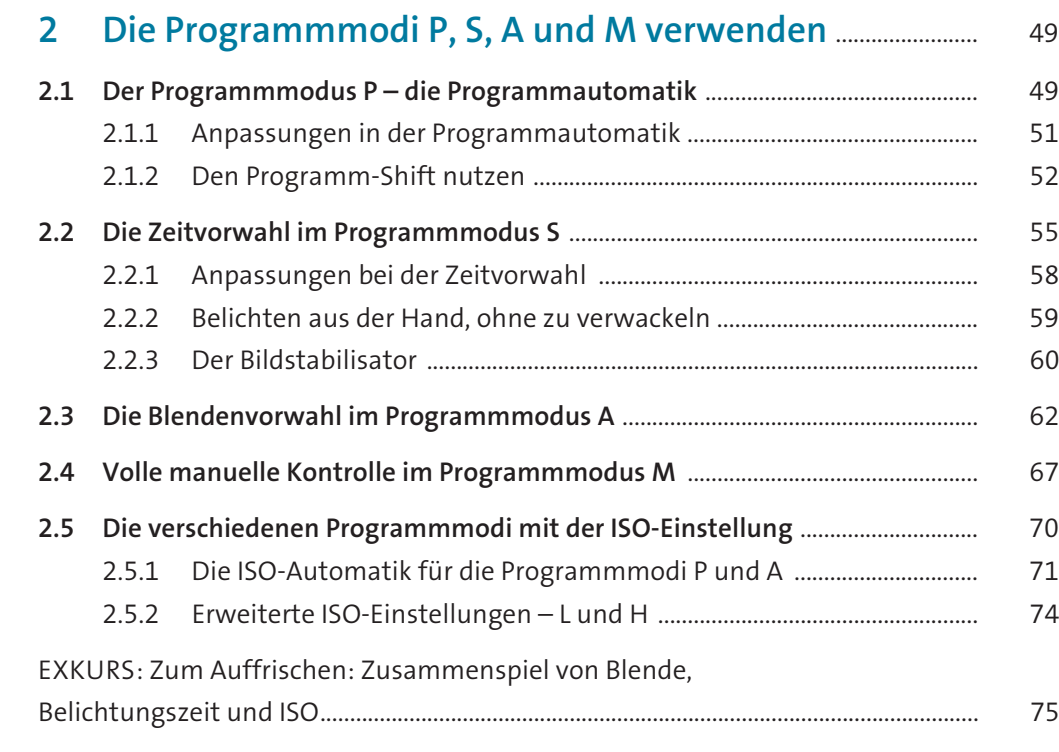

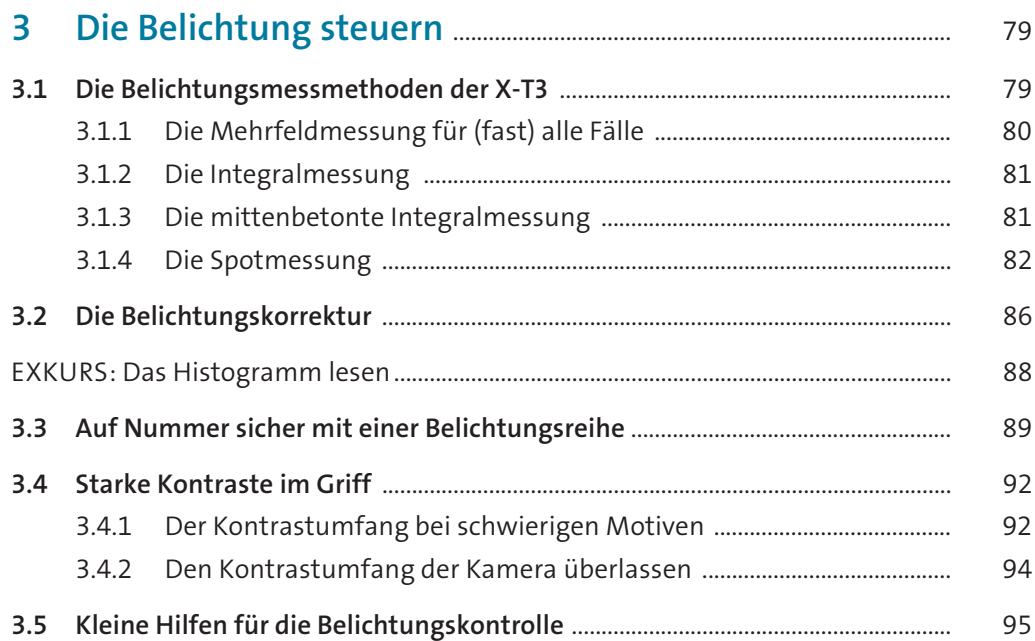

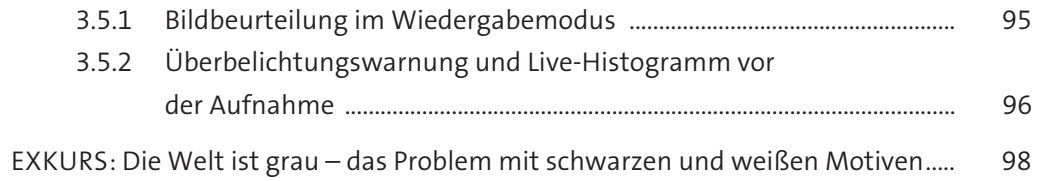

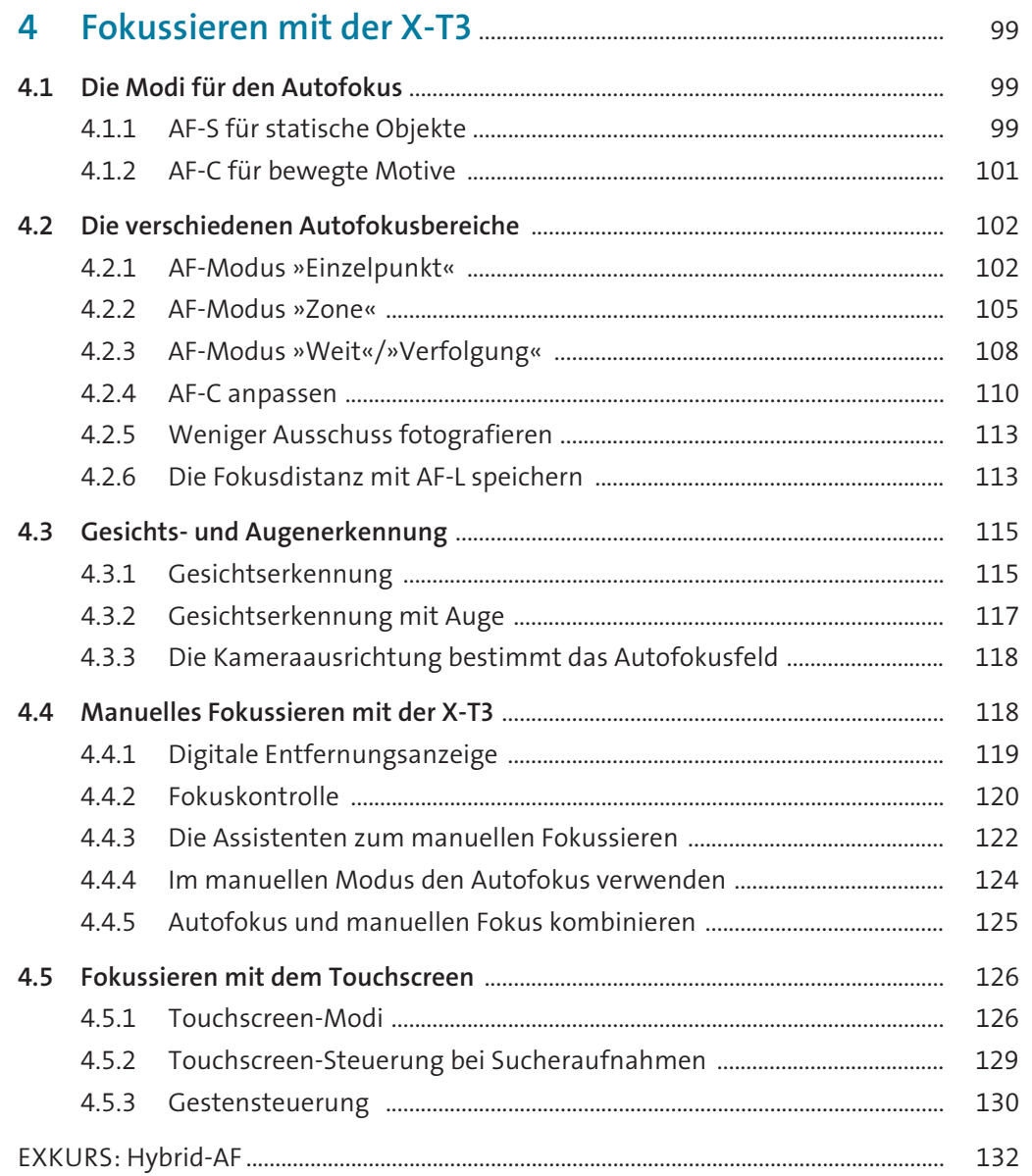

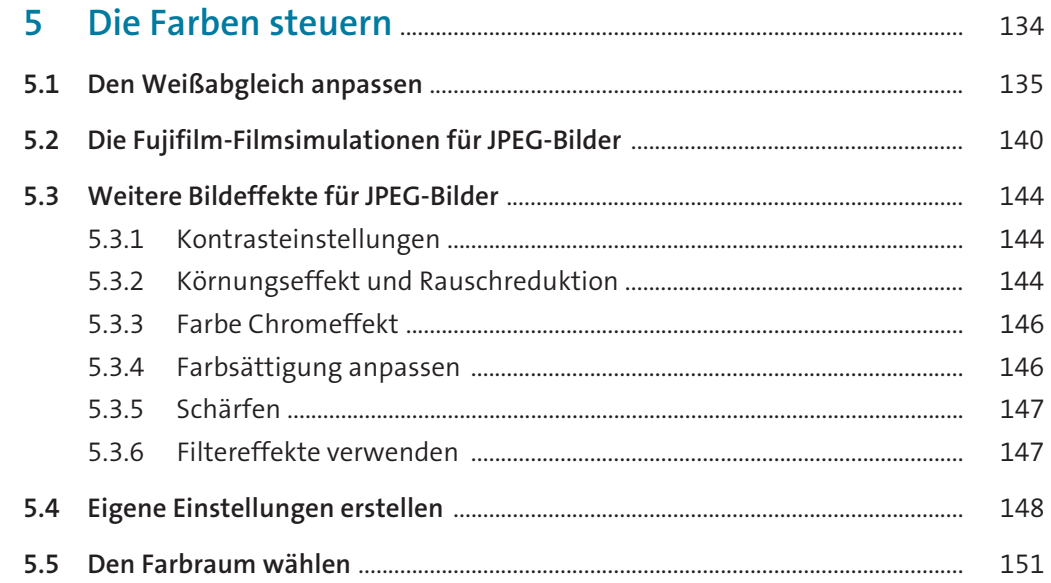

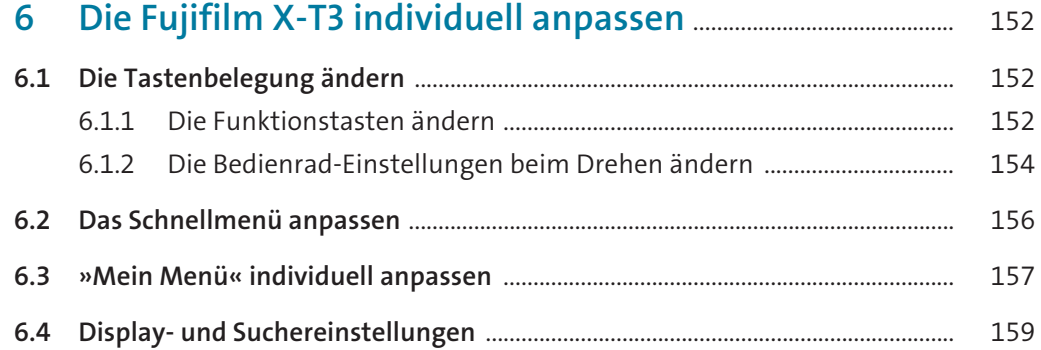

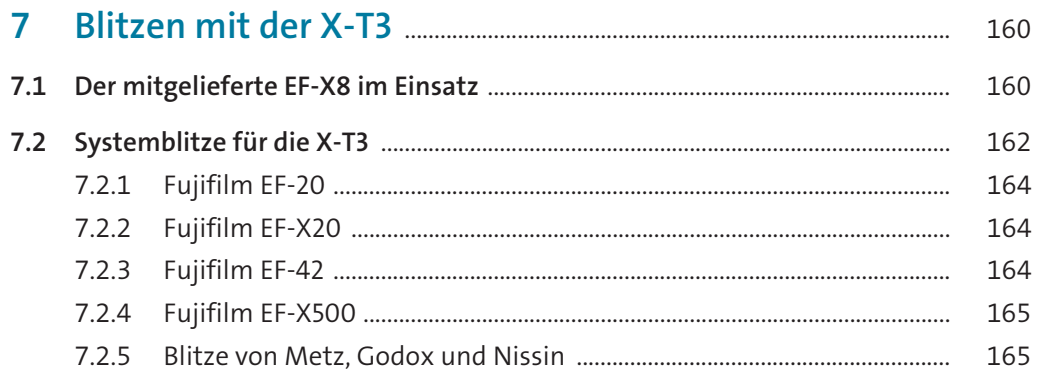

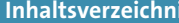

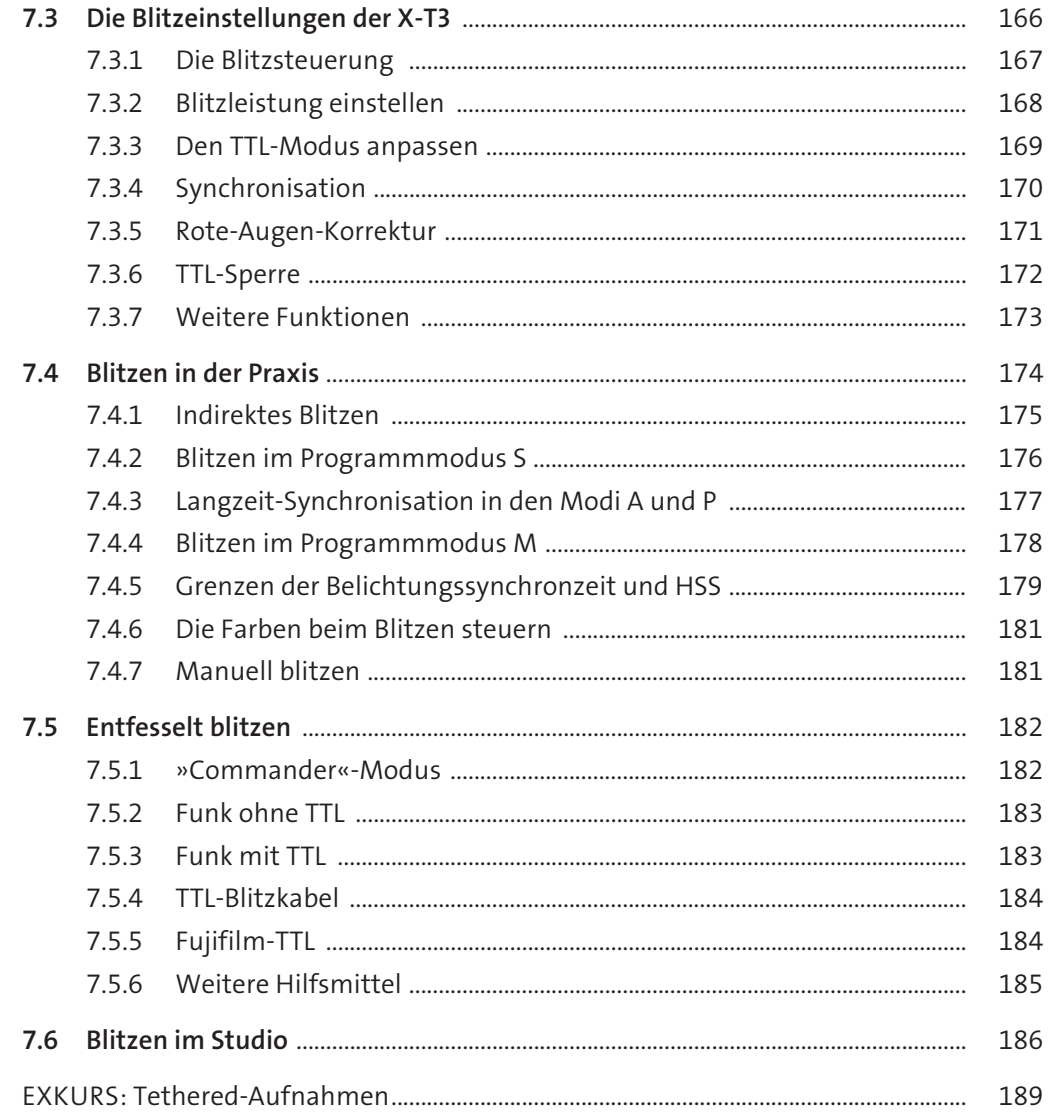

## 

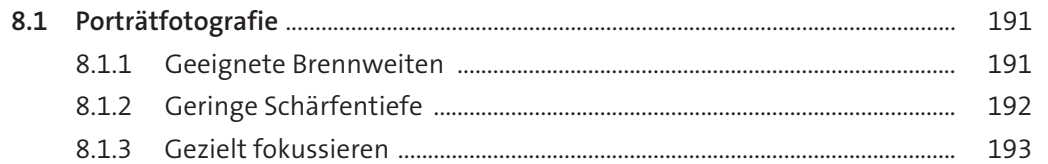

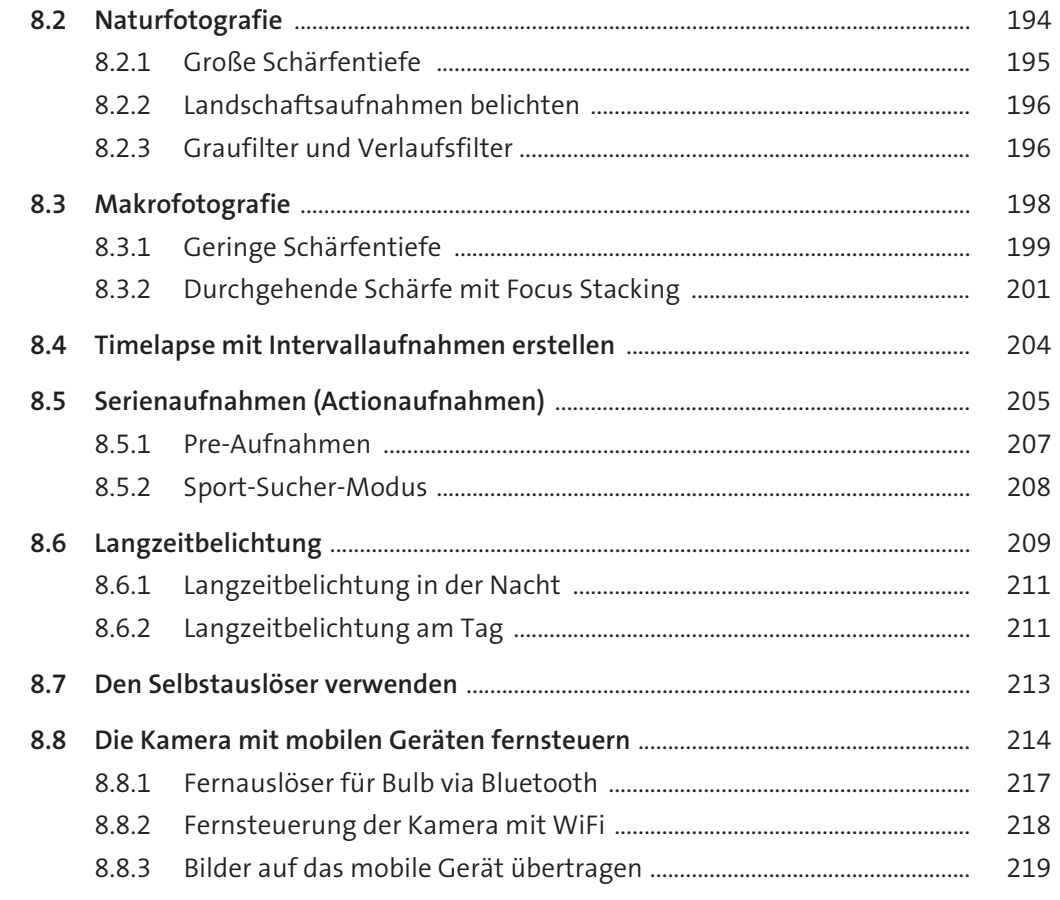

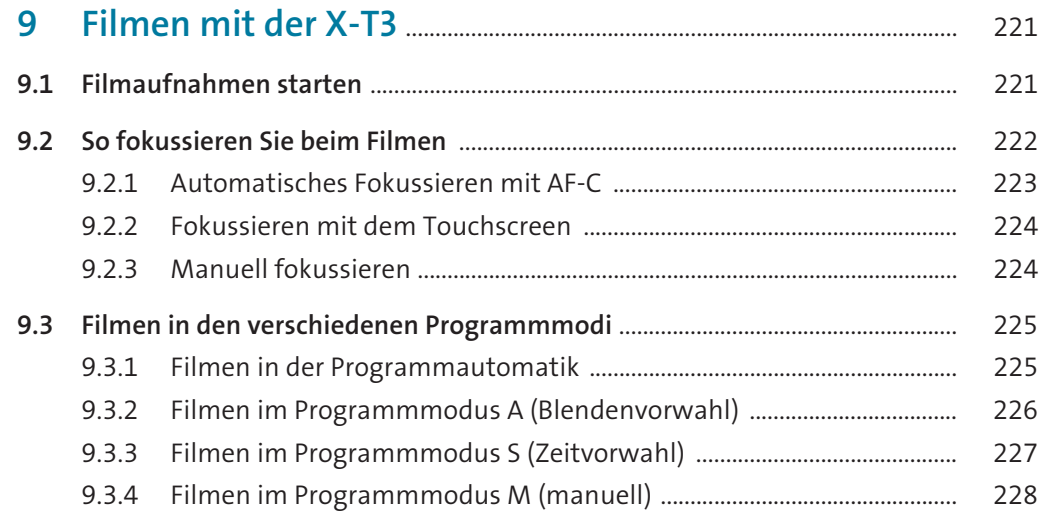

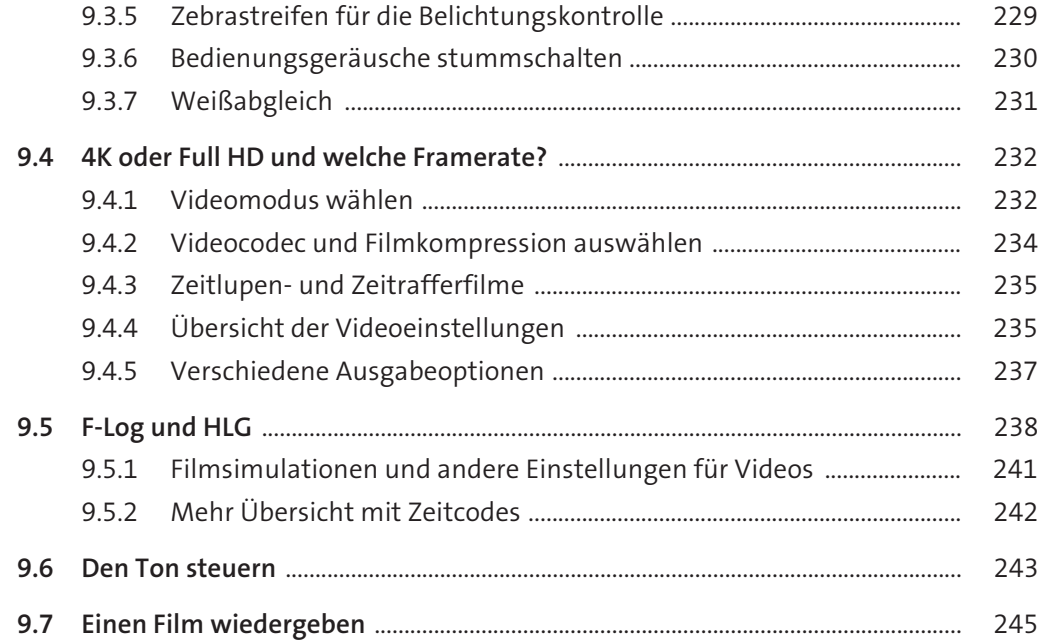

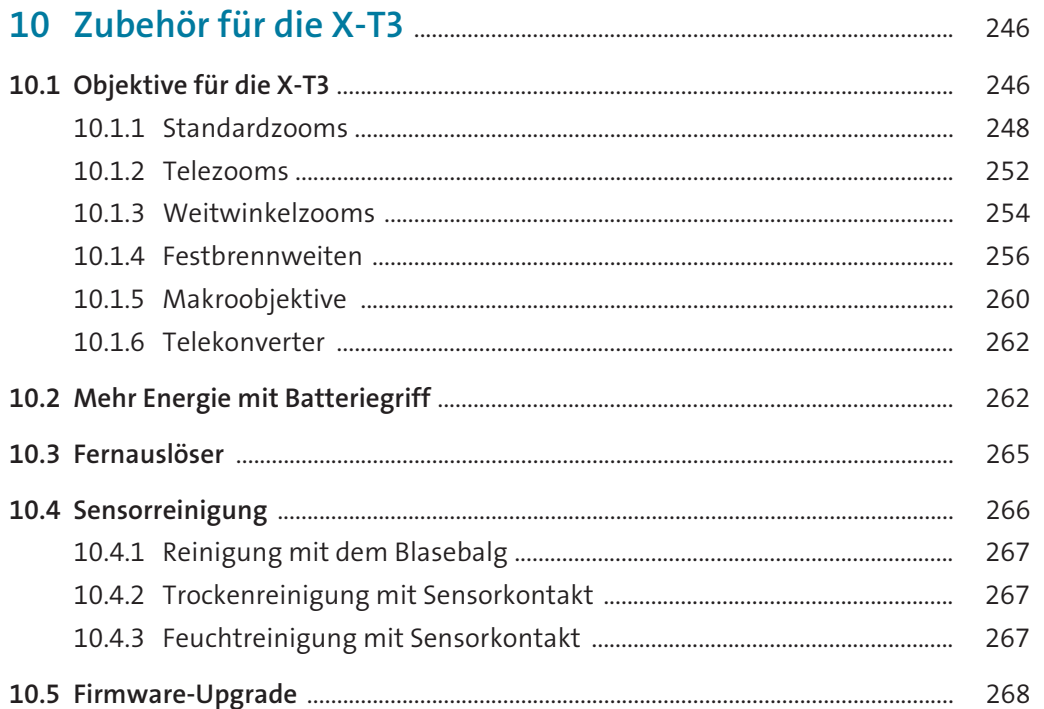

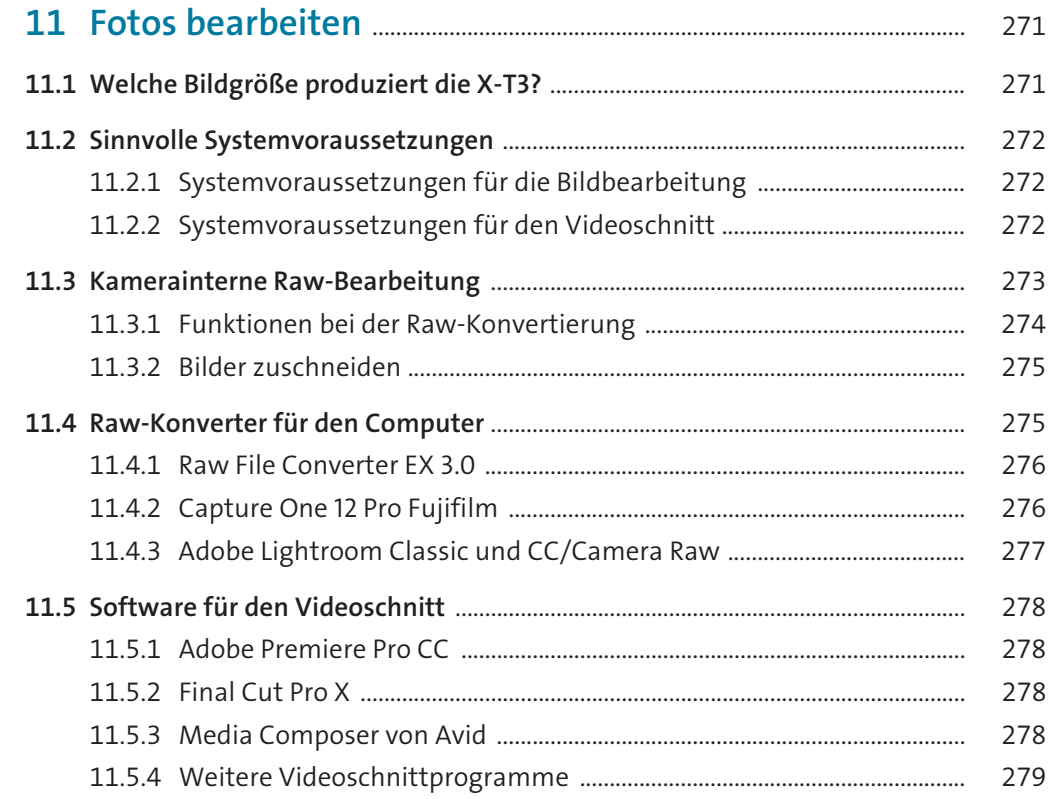

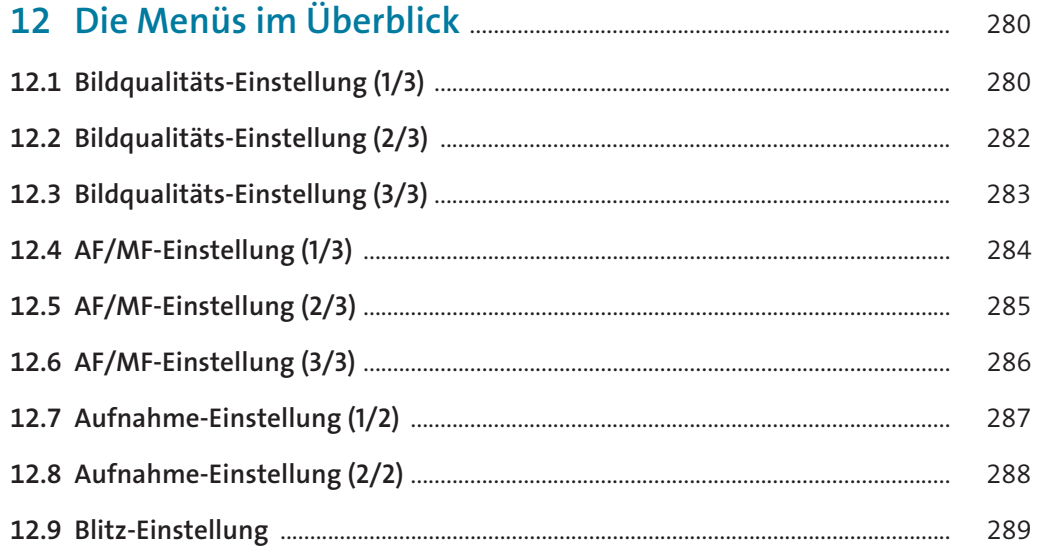

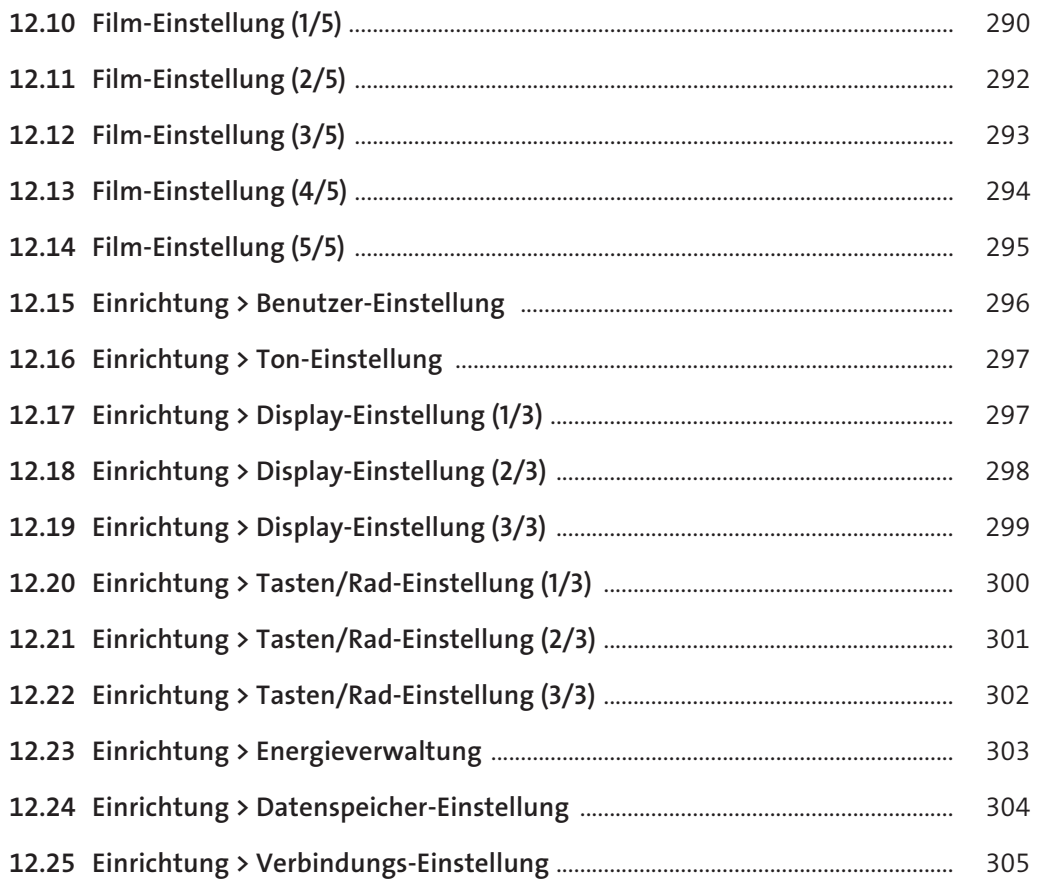

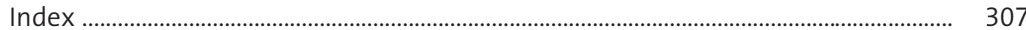